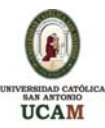

# **NORMAS GENERALES OBLIGATORIAS PARA LA ELABORACIÓN Y PRESENTACIÓN DE TRABAJOS EN ADE**

# **JUSTIFICACIÓN**

La dirección de ADE ha creído necesario la fijación de unas **"Normas generales obligatorias para la elaboración y presentación de trabajos en ADE"**, que marcarán unas directrices generales para la realización del gran número de trabajos académicos que el alumno realiza a lo largo de sus años de estudios en nuestra titulación.

**Estas normas serán aplicables a todos los trabajos realizados en la titulación, desde el primer al cuarto curso, y su incumplimiento será motivo suficiente, según la voluntad de cada profesor responsable, para no corregir el trabajo.** 

Las normas desarrolladas a continuación son generales, no referentes a ninguna materia concreta, y por tanto, pueden ser matizadas, complementadas y/o ampliadas por normas específicas establecidas en cada momento por el profesor responsable de la asignatura para la que se realiza el trabajo académico en cuestión. No obstante, no podrán nunca ser revocadas o anuladas.

Se trata, por tanto, de fijar unas normas generales de obligado cumplimiento por los alumnos en la elaboración y presentación de todos los trabajos académicos de la titulación (incluyendo el TFC y la memoria del Prácticum), salvando la diferente y muy distinta naturaleza de los trabajos de cada una de las asignaturas de la misma.

Resulta difícil dar pautas generales para determinar la estructura de un trabajo académico, ya que en gran medida depende del tema que se trate y de las preferencias del autor, pero tratando de buscar un esquema general que pueda adaptarse a cada caso específico, **todo trabajo académico que los alumnos presenten en cualquier asignatura de ADE deberá contar con las siguientes partes:** 

# ¾ **PARTES PRELIMINARES**

- **La portada**
- **El índice del Trabajo**
- **Las listas especiales** (si las hubiese)

# ¾ **TEXTO O CUERPO DEL TRABAJO**

- **La introducción**
- **Los capítulos** (si los hubiese)
- **Las conclusiones**
- ¾ **PARTES COMPLEMENTARIAS** 
	- **Bibliografía**
	- **Anexos** (si los hubiese)

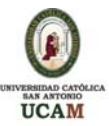

# **1. PARTES PRELIMINARES**

**Son aquéllas que anteceden al texto o cuerpo del trabajo, y que en términos generales, dan una visión global sobre el mismo.** 

Se consideran partes preliminares:

# **1.1 La portada**

**1.2 El índice del Trabajo** 

### **1.3 Las listas especiales**

#### **1.1 Portada**:

#### **Es la primera página de todo trabajo escrito e informa sobre su contenido.**

El diseño de la portada, incluyendo tipo y tamaño de letra, será libre pero deberá contener obligatoriamente los siguientes datos:

- Título explicativo del contenido del trabajo
- Nombre y apellidos del autor/autores
- Código de asistencia del alumno (o DNI si no tuviera código).
- Nombre del profesor y de la asignatura ante el cual se presenta el trabajo
- Curso del alumno
- Nombre de la titulación y facultad
- Nombre de la universidad
- Ciudad y fecha de presentación del trabajo (mes y año al menos)

#### **Ejemplo**: **Modelo de portada**

# **LA ESTRATEGIA EN SECTORES DINÁMICOS**

CARLOS RODRIGUEZ BRAUN 1º A

Código de asistencia: 0103 Profesor/a: Luís Rodríguez Pujante Asignatura: Política de Empresa Licenciatura en ADE Facultad de Ciencias Jurídicas y de la Empresa Universidad Católica San Antonio Guadalupe, Murcia 26 de septiembre de 2008

# **1.2 Índice del Trabajo**

Se coloca en la segunda hoja, e informa sobre la estructura y el contenido del trabajo.

El índice presenta, sangrados y jerarquizados según el sistema arábigo, los títulos de los capítulos, epígrafes y subepígrafes en el mismo orden en que aparecen en el documento, indicando para cada uno la página dónde se localiza, como guía para al lector.

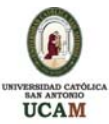

El índice es una herramienta muy útil, de forma que para ir avanzando en la elaboración del trabajo conviene realizar varios índices que nos ayuden a visualizar cómo se va modificando la estructura a medida que se avanza en la ejecución.

# **Ejemplo: Índice del trabajo**

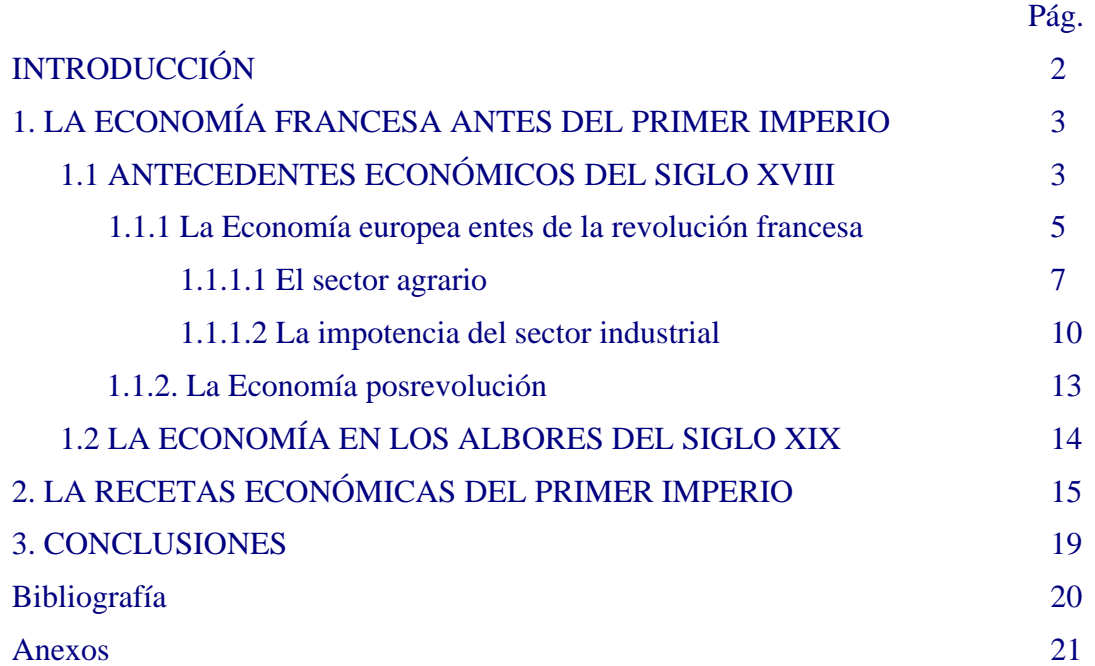

#### **1.3 Las listas especiales:**

Se sitúan en una página aparte, tras el índice del trabajo, y registran las tablas, gráficos, ilustraciones o anexos que contiene el trabajo, indicando para cada uno su título y la página en donde se encuentra.

#### **Ejemplo: Listas especiales**

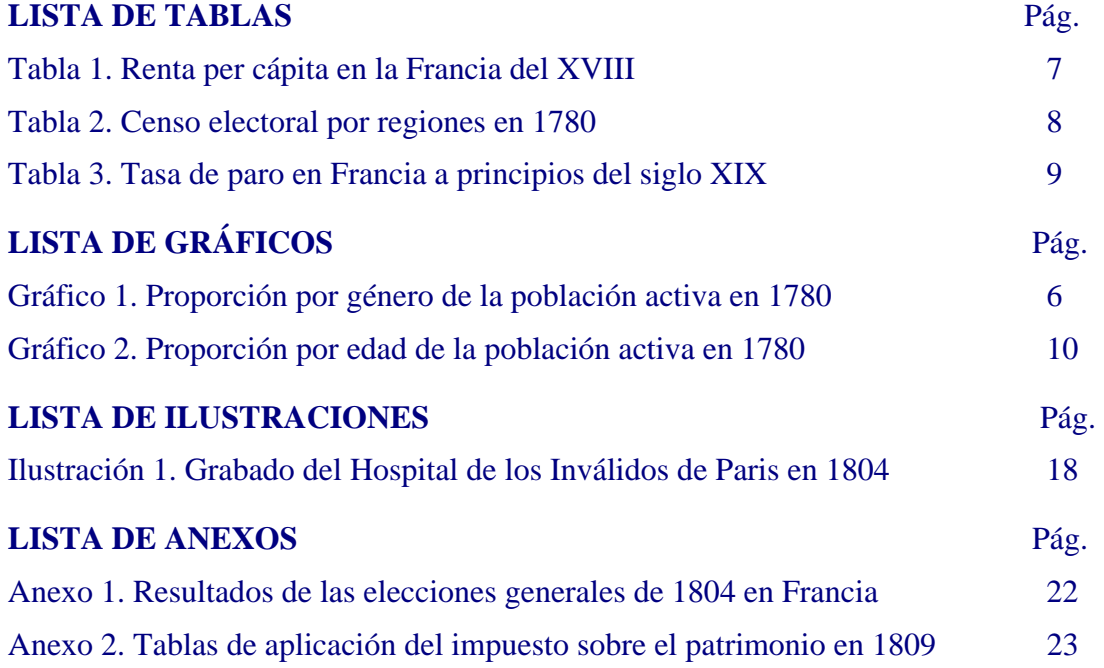

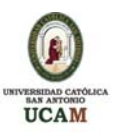

# **2. TEXTO O CUERPO DEL TRABAJO**

**El texto o cuerpo del trabajo, parte central del documento, contiene la contribución del trabajo**, que debe demostrar que el alumno comprende los conceptos y puede expresarlos con: propiedad, claridad y terminología propia de la materia para la que elabore el trabajo.

# **2.1 NORMAS GENERALES DE ELABORACIÓN**

Sería conveniente que el alumno siguiera las siguientes recomendaciones para la elaboración del trabajo:

#### **a) Antes de iniciar la redacción:**

Cuando es preciso elegir un tema:

**-** Es necesario delimitar el objeto de estudio a medida que el alumno se va adentrando en el campo elegido. Es importante que el objeto de estudio pueda ser abarcado con los recursos de que dispone el alumno para realizar un trabajo en concreto. Por ejemplo, puede comenzar interesándose por el sector vitivinícola español y acabar haciendo un trabajo sobre la mejor estrategia comercial a aplicar por una bodega de la Rioja ante la entrada de nuevos países en la UE.

**-** También puede ser interesante repetir un trabajo similar existente pero aplicándolo a otro ámbito, o incorporando modificaciones en algunos aspectos del trabajo que nos inspira.

 Un primer paso para obtener información sobre el tema elegido puede ser realizar una búsqueda bibliográfica en una biblioteca:

- Para ello, se introduce en un programa de búsqueda varias palabras claves, o el nombre de un autor que conozcamos.

- Una vez seleccionados dos o tres obras recientes que nos interesen, es muy útil "tirar del hilo", consultando los autores y las obras que a su vez citan los autores seleccionados.

- Esas obras nos darán una idea de cómo se ha enfocado ese tema con anterioridad y podremos encontrar información que apoye las afirmaciones que hagamos en el trabajo.

 A veces será necesario construir nuestras propias bases de datos porque la información que buscamos no está sistematizada.

Dependiendo del tipo de trabajo:

- Si el trabajo consiste en comentar un texto o artículo aportado por el profesor, deberemos sintetizar los aspectos más importantes del texto y a continuación, analizarlos de manera razonada y argumentada.

- Si se trata de cualquier otro tipo de trabajo o monografía, después de haber recopilado y leído una buena bibliografía relativa al tema de estudio, deberemos:

Realizar un análisis reflexivo de la información obtenida.

Delimitar la estructura del trabajo y las ideas fundamentales que queremos defender.

#### **b) Durante la redacción:**

 Todos los textos y contenidos deben ser originales, redactados y editados por el alumno, expresamente para el trabajo en cuestión, a partir del estudio, análisis,

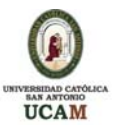

comparación y valoración de informaciones y datos procedentes de diversas fuentes, directas e indirectas. Pueden citarse textos ajenos, para reforzar los propios, pero utilizando las normas de citación que explicaremos más adelante en este documento.

 Es conveniente desarrollar una idea por párrafo, con una extensión de cada párrafo entre diez y veinte líneas, como norma general.

 Es importante apoyar las afirmaciones con información contrastada. Por ejemplo, si decimos que el sector de la construcción sufre una grave recesión en España, es necesario aportar datos que respalden esta afirmación, como el índice de crecimiento anual, el índice de paro, etc.

# **2.2 CRITERIOS GENERALES DE PRESENTACIÓN FORMAL**

Es obligatorio que el alumno siga las siguientes recomendaciones para la presentación formal del trabajo:

- El tipo de letra de los bloques de texto será Times New Roman, a 12 puntos.
- El interlineado debe ser de 1,5 puntos.
- Se utiliza una sola cara de la hoja.
- Los márgenes serán de tres centímetros en todos los lados de la hoja.
- Los párrafos del documento comienzan contra la margen izquierda, sin dejar sangrías.
- Los párrafos irán separados por dos saltos de línea.
- La última línea de un párrafo no debe ser la primera de una página.
- El texto irá justificado en ambos lados.
- Todas las páginas deberán ir numeradas correlativamente con números arábigos consecutivos y en el margen inferior derecho, hasta la última página del documento.
- Cuando sea necesario resaltar algún texto se puede usar la negrilla o la cursiva.
- El uso de las abreviaturas debe estar normalizado y por tanto, utilizar los estándares nacionales e internacionales.
- Se debe dar un espacio después de toda marca de puntuación como sigue:
	- Después de comas, dos puntos y punto y coma.
	- Después de las marcas de puntuación que finalizan las oraciones.
	- Después de puntos que separan la cita de una referencia.
	- Después de los puntos de las iniciales en los nombres de personas. (Ejemplo: J. W. Rolings).
- Para indicar la seriación dentro de un párrafo u oración, se deben utilizar letras minúsculas con un paréntesis de cierre. a), b), etc.…
- Para denotar la seriación de párrafos separados, como por ejemplo los pasos sucesivos de un procedimiento, numere cada párrafo con un número arábigo, seguido por un punto, pero no encerrado o seguido por un paréntesis. 1., 2., etc.

# **2.3 PARTES DEL TEXTO O CUERPO DEL TRABAJO**

El texto o cuerpo de trabajo está formado por:

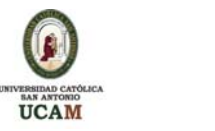

**2.3.1 La introducción** 

**2.3.2 Los capítulos** 

**2.3.3 Las conclusiones** 

# **2.3.1 INTRODUCCIÓN**

**En ella se presenta el tema a tratar**, se comentan brevemente las razones por las cuales resulta interesante estudiar el tema elegido, la orientación del trabajo, se enuncian los objetivos, y también se describe brevemente la estructura (partes del trabajo y contenido de cada una de ellas) y la metodología desarrollada para conseguir estos objetivos.

No debe confundirse con un resumen, ni tampoco hacer en ella un detallado recuento de la teoría, los métodos, los resultados, o las conclusiones.

#### **Ejemplo: Introducción**

# **INTRODUCCIÓN**

El principio del siglo XXI se caracteriza por el cada vez más fácil acceso a un volumen también cada vez mayor de información, elemento sin el que la actividad humana estaría destinada al fracaso.

El objetivo de este trabajo es el de presentar un breve análisis de la Sociedad de la Información (SI), desde las perspectivas social, cultural y tecnológica, enfatizando en el impacto sobre la vida individual, organizacional y nacional.

La primera parte analiza el marco conceptual de la información: su arquitectura y elementos; así como el papel de la comunicación como proceso fundamental que posibilita la circulación de la información.

En la segunda parte hay un estudio sobre los sujetos que forman parte del proceso informativo: emisores y receptores; identificando sus características y relaciones psicosociológicas mutuas.

# **2.3.2 LOS CAPÍTULOS**

**a) Definición:** Son las divisiones y subdivisiones del trabajo que estructuran el desarrollo del documento.

Cada capítulo corresponde a un tema específico del trabajo, con un título que indica su contenido, tal como se muestra en el índice del trabajo.

Los epígrafes y subepígrafes, las ilustraciones, las citas y las notas de pie de página forman parte integral del contenido de los capítulos.

#### **b) Criterios específicos de presentación formal de los títulos de los capítulos:**

Cuando se comience un capítulo se hará al principio de una nueva hoja.

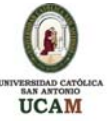

- Todos los títulos de los capítulos irán en Times New Roman, a 12 puntos, en negrita y mayúscula sostenida.
- Irán precedidos de los numerales correspondientes, en números arábigos, y se situarán a 5 cm. desde el borde superior de la hoja.
- Los títulos deben estar justificados y no ser superiores a 48 espacios o caracteres.
- Ningún título de capítulo debe colocarse en la última línea de una página.

### **2.3.2.1 Epígrafes y subepígrafes**:

**a) Definición:** Conforme avanzamos en la elaboración del capítulo se debe decidir cuáles son los aspectos más relevantes del tema en cuestión, que se convertirán en epígrafes y dentro de ellos, las distintas cuestiones que constituirán los subepígrafes.

#### **b) Criterios específicos de presentación formal de los epígrafes y subepígrafes:**

- Todos los títulos de los epígrafes y subepígrafes:
	- Irán en Times New Roman, negrita, a 12 puntos y justificados.
	- No deben ser superiores a 48 espacios o caracteres.
	- Irán precedidos de los numerales correspondientes. Se utilizarán números arábigos, teniendo presente que al subdividir un nivel siempre debe haber dos partes o más.
	- Podrán ira continuación del texto pero con suficiente separación con el texto precedente.
- Los títulos de los epígrafes se escriben con mayúscula sostenida.
- Todos los epígrafes y subepígrafes se deben justificar sobre la margen izquierda, sin dejar sangrías.
- Ningún título debe colocarse en la última línea de una página.
- Los títulos de los subepígrafes irán en minúscula excepto la letra inicial.

 Para facilitar su identificación y lectura, la cantidad de subepígrafes debe limitarse a cuatro. De la cuarta subdivisión en adelante, cada nueva división debe señalarse con el uso de viñetas, bien sean guiones, puntos o demás alternativas que ofrecen los procesadores de texto:

#### **Ejemplo:**

**Título Capítulo:** 1. INFORMACIÓN **Título epígrafe:** 1.1 CONCEPTO **Título subepígrafe:** 1.1.1 Arquitectura **Título subepígrafe:** 1.1.1.1 Estructura de esta arquitectura. -Los datos

-Los procesos de análisis

1.1.1.2 La información producto con VIA

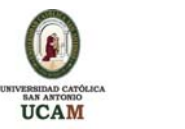

#### **2.3.2.2 Ilustraciones**:

**a) Definición:** Se entiende por ilustraciones cualquier material gráfico (mapas, tablas, gráficos, logotipos, fotos y figuras) que, por comunicar información esencial, aparece en los capítulos.

Es obligatorio hacer referencia, a lo largo del texto, a las ilustraciones introducidas en el cuerpo del trabajo.

Los más habituales son los gráficos y las tablas.

¾ **Gráficos:** Los gráficos muestran relaciones, comparaciones y distribuciones, en un conjunto de datos y pueden exhibir, por ejemplo, valores absolutos, porcentajes o índices.

La presentación de información en los ejes horizontal y vertical debe ser ordenada (ejemplo, de menor a mayor) y consistente (en unidades de medida comparables).

Hay varios tipos:

**1. Las gráficas de línea**, se utilizan para mostrar la relación entre dos variables cuantitativas. La variable independiente se grafica en el eje horizontal y la variable dependiente se grafica en el eje vertical.

#### **Ejemplo: Gráfico de línea**

**Gráfico 1. Evolución de la proporción de aperturas de centros por nuevas empresas y empresas ya existentes en la región. 1995-2001** 

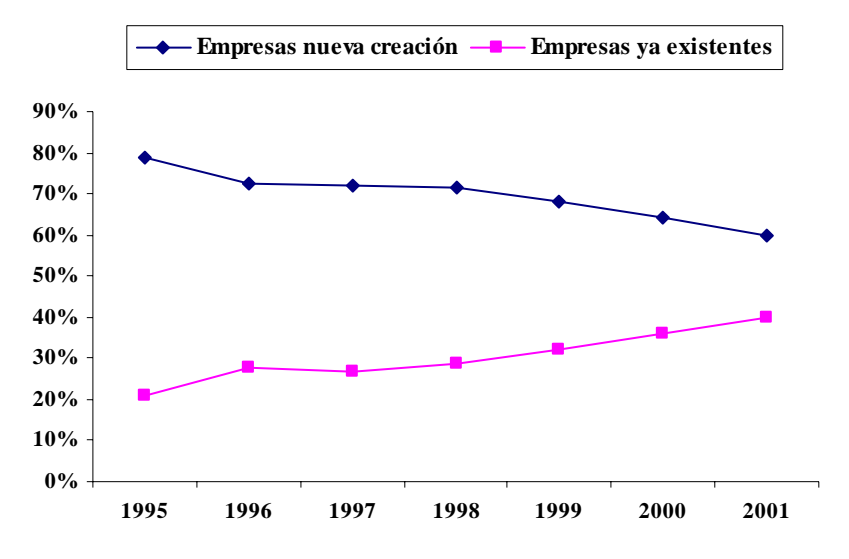

Fuente: Dirección General de Trabajo de Murcia y elaboración propia. 2003. (Consultados en mayo 2005). Nota: 1995 marca el inicio de un ciclo económico expansivo.

**2. Las gráficas de barra** se utilizan cuando la variable independiente es categórica. Cada barra sólida horizontal o vertical representa un tipo de dato.

# **Ejemplo: Gráfico de barra**

**Gráfico 5. ¿Utilizó los servicios de asesorías / consultorías privadas?**

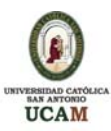

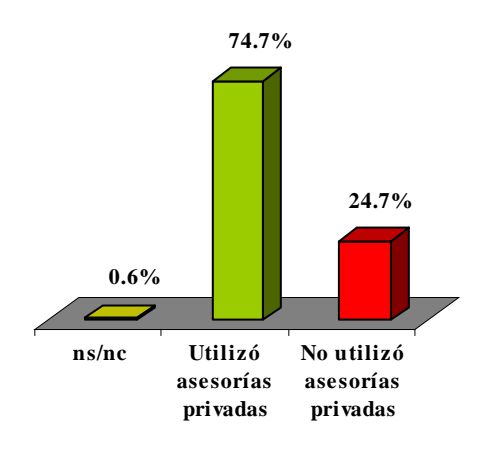

Fuente: Elaboración propia

**3. Las gráficas circulares (o de pastel), o gráficas de 100%,** se utilizan para mostrar porcentajes y proporciones.

#### **Ejemplo: Gráfico de pastel**

#### **Gráfico 12. ¿Tuvo dificultades para acceder a la financiación necesaria?**

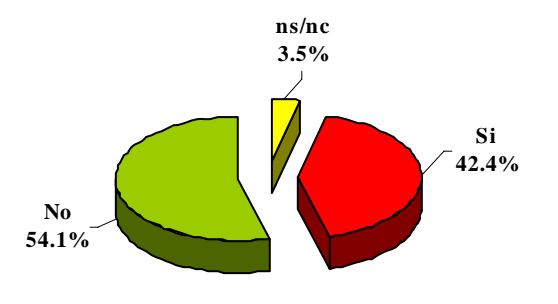

#### Fuente: Elaboración propia

**2. Tablas:** Si se incluyen tablas en el texto, debe hacerse referencia a ellas y comentar la información que incluyen, que se considera tan importante como para incluirla en el cuerpo del trabajo. Las tablas deben ajustarse a los márgenes del texto, y en la medida de lo posible, no se deben partir.

#### **Ejemplo de Tabla**

**Tabla 2. Proporción de aperturas de centros de trabajo por nuevas empresas y por empresas ya existentes en Murcia. 1995-2001** 

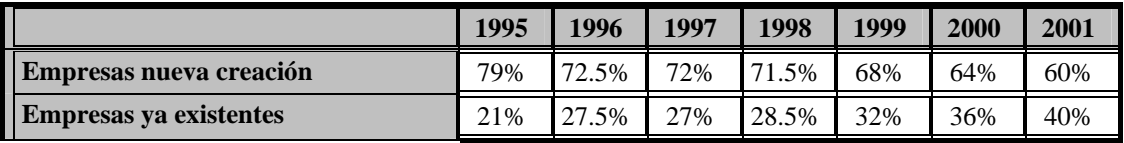

Fuente: Dirección General de Trabajo de Murcia 2003 (consultados en mayo de 2005) y elaboración propia.

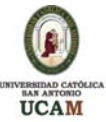

Si la información es de contexto, o complementaria, y no se considera necesario comentarla, las tablas deben ser ubicadas en un anexo del trabajo.

#### **b) Criterios específicos de presentación formal de las ilustraciones:**

- Las normas para las buenas ilustraciones son sencillez, claridad y continuidad.
- Cada ilustración se integrará en el texto, preferentemente a continuación del primer párrafo en donde se hace referencia al mismo por primera vez y en una sola página.
- Deberán ir numeradas correlativamente (Gráfico 1, Gráfico 2, Gráfico 3, etc.) o (Tabla 1, Tabla 2, Tabla 3, etc.), de manera consecutiva, con números arábigos a lo largo de todo el texto, en el orden en el que se mencionen primero en el texto.
- Deben llevar su correspondiente título en la parte superior con Times New Roman, negrita, 12 puntos, justificado.
- La fuente de donde se ha extraído y la fecha de publicación deben indicarse en la parte inferior con Times New Roman, 9 puntos, alineación derecha.
- Si los datos han sido elaborados por el propio autor debe señalarse como fuente: "Elaboración propia".
- Siempre que sea posible, deberá indicarse, junto a la fuente, la fecha de utilización de los datos, con independencia de la fecha en la que ésos se hubiesen publicado.
- El texto de gráficos, tablas y demás ilustraciones deberá ser legible sin dificultad, usando preferentemente el tipo de letra Times New Roman a 9 puntos.
- Al referenciar las ilustraciones dentro del texto, hemos de referirnos a ellos por sus números y no por su ubicación. Ejemplo: Como se muestra en el gráfico 2.
- También debe indicarse en una nota cualquier información necesaria para interpretar los datos. Las notas comienzan alineadas al margen izquierdo, es decir sin sangría de párrafo, en una nueva línea debajo de la figura y con Times New Roman, negrita, 9 puntos.
- En los gráficos de pastel:
	- El número de elementos que se comparan debe mantenerse en cinco o menos.
	- Los segmentos deben ordenarse de mayor a menor, comenzando con el segmento más amplio a partir de las 12, como si fuera un reloj.
	- Una buena forma de destacar las diferencias consiste en sombrear los segmentos de claro a oscuro, haciendo que el segmento más pequeño sea el más oscuro.
	- Es conveniente utilizar diseños de líneas y puntos para sombrear los segmentos.

#### **2.3.2.3 Citas**:

**a) Definición:** Se entiende por citas los pasajes, párrafos, proposiciones, datos, informaciones, o ideas que se extraen de la obra de un autor para reafirmar o confrontar lo expresado en el trabajo.

Pueden reproducirse siempre que se encuentren intercalados ente los textos redactados personalmente por el autor y cumplan las normas de presentación formal que veremos más adelante. En todo caso, no deben repetirse con mucha frecuencia, de forma que los textos propios constituyan el contenido principal del capítulo.

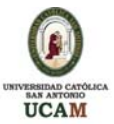

Cada vez que se toma una idea o una información que no ha producido uno mismo, debe citarse su procedencia. Esta práctica es imprescindible y fundamental por dos razones:

- El estudiante honesto reconoce las ideas que no son suyas.
- Ofrece a sus lectores la posibilidad de acudir a las fuentes originales para contrastar la información o bien para completarla.

Distinguimos entre:

**1. Citas no textuales:** Son aquellas que se parafrasean.

#### **2. Citas textuales:**

**Breves:** Cuando la cita textual tiene menos de tres renglones o 45 palabras.

 **Citas textuales extensas:** Cuando la cita textual ocupa más de tres renglones o 45 palabras.

#### **b) Criterios específicos de presentación formal de las citas:**

#### **1. Citas no textuales o parafraseadas:**

- Se escribe sólo el apellido del autor y el año de publicación del libro.
- Por no ser una cita textual, no lleva comillas.

# Ejemplo:

Según Knorr (2005), la empresarialidad tiene una larga asociación con la economía.

#### **2. Citas textuales:**

#### **a) Breves:**

- Seguiremos el método americano.
- Deben incorporarse dentro del texto y encerrarse entre comillas.

 Los datos del apellido del autor, el año de publicación y el número de la página, se pueden poner al comenzar o al finalizar la cita. La información completa se incluye en la bibliografía.

La forma de referenciar la cita sería:

Apellido del autor (Año de publicación: página/s donde se ha extraído)

Ejemplos:

No obstante, Drucker (1993:15) afirma que "todo aquel que sabe hacer frente al proceso de toma de decisiones, puede aprender a ser un emprendedor y comportarse como un empresario".

"Algunas mujeres pueden intentar crear su propio negocio como una forma de evitar la discriminación en el trabajo" Carr (1996: 50).

 Al terminar la cita no debe colocar punto sino hasta después de las comillas, o de cerrar el paréntesis que contiene el número de la página. Además. entre el cierre de las comillas y el paréntesis debe ir un espacio.

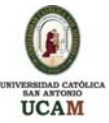

Si la cita es de dos autores, siempre se deben citar los apellidos paternos.

Ejemplo:

Begley y Boyd (1987: 87) opinan que "los emprendedores funcionan en un entorno de incertidumbre, por lo que están muy acostumbrados a las situaciones de riesgo".

 Si la cita es de tres, cuatro o cinco autores, se cita el apellido paterno de todos los autores la primera vez que se presente la referencia; y en las citas subsecuentes, se incluye únicamente el apellido del primer autor, seguido de et al.

Ejemplo:

1. Primera vez que se cita en el texto:

Gatewood, Shaver y Gartner (1996:65) describen la creación de una empresa como "un proceso en el cual los emprendedores han de llevar a cabo una serie de acciones de cara a poder crear una empresa".

2. Después que se citaron una vez:

Por tanto, Gatewood et al. (1996:85), consideran que "en términos teóricos, la creación de una empresa es un acto intencionado que incluye diferentes acciones encaminadas a tener un control sobre el proceso".

 Cuando se tienen diferentes citas de un autor que publicó varios libros o trabajos en un mismo año, se ordenan alfabéticamente usando las letras del alfabeto luego del año.

Ejemplo:

Wandolf (1985a: 17) muestra que "cada ser humano, creado como un ser independiente, está dotado de un don único: la individualidad, la facultad de pensar y hacer".

Wandolf (1985b: 432) admite que "debido a que el hombre en si mismo es descuidado, no suele pasar más allá del mero alfabeto de la experiencia vital".

 Si un autor es citado por otro autor, se cita en el texto, y se hace una entrada bibliográfica del autor que cita, y no del autor citado.

Ejemplo:

Wandolf (citada en García, 1997: 9) afirma que "no se debe inculcar por la fuerza un sentimiento que la mente humana no está lista para recibir".

En este ejemplo, la referencia que se haría sería la del libro de García y no la del libro de Wandolf.

# **b) Extensas:**

 Se presentan en una nueva línea o renglón en un bloque independiente, en la misma posición que un nuevo párrafo.

 Sin comillas y en un tamaño de letra más pequeño que la del texto del trabajo (Times New Roman 11).

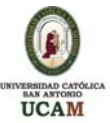

 No deben suponer en ningún caso más del 30% de la extensión de un capítulo o del trabajo.

#### Ejemplo:

Reynland (1955: 16), declara:

A pesar del papel central de las empresas en el sistema económico basado en la economía de mercado, los economistas han prestado, hasta hace relativamente poco tiempo, escasa atención al proceso de su gestación, quizás convencidos de que las grandes empresas eran los elementos fundamentales para la generación de crecimiento y desarrollo. Aunque el importante papel de las pequeñas empresas en el desarrollo económico está bien documentado desde los años ochenta, muchos economistas han considerado a las grandes empresas como el resultado de la aplicación de técnicas de administración eficientes, desdeñando los pequeños negocios creados por personas individuales por considerarlos aventuras empresa-riales que: tienen una alta tasa de fracasos; apenas dan para vivir; pagan salarios reducidos y generan escaso valor añadido. En términos de desarrollo productivo, se le ha dado tradicionalmente más importancia a las inversiones realizadas por las grandes empresas, que al proceso continuo de nacimiento de pequeñas empresas de nueva creación, en adelante ENC.

 Si el texto de un autor es muy relevante, o se trata de una ley, y deben ser incluidos en su totalidad, pueden incluirse como anexo, haciendo constar este extremo en el cuerpo del trabajo mediante un pie de página.

# **2.3.2.4 Notas a pie de página:**

**a) Definición:** Las notas a pie de página deben utilizarse para realizar comentarios o aclaraciones, o introducir información adicional que no se considere indispensable, o que sobrecargaría en exceso el texto principal.

El trabajo, por tanto, debería poder leerse sin leer las notas y entender las ideas principales.

#### **b) Criterios específicos de presentación formal de las notas a pie de página:**

 Las notas a pie de página irán justificadas y numeradas correlativamente, con interlineado sencillo, en Times New Roman a 10 puntos.

 Se identifican en el texto con un número arábigo que se enumera en orden consecutivo y que se ubica como superíndice al final de cada frase o palabra a la que haga referencia.

 Para la inclusión de citas al pie de la página se recomienda utilizar las facilidades que ofrece el procesador de textos.

#### **Ejemplo:**

A pesar de la controversia existente, para el profesor William Stevenson<sup>1</sup> el concepto empresarialidad engloba a los individuos que crean oportunidades donde otros no las crean, y que tratan de aprovechar esas oportunidades a través de modelos de organización, sin recurrir a recursos que ya conocen, utilizan y dominan.

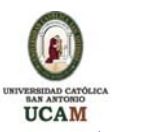

<sup>1</sup> El profesor William Stevenson fue premio Nobel de Economía en 1756.

# **2.2.3 CONCLUSIONES**

Se constituye en elemento fundamental del trabajo, por cuanto presenta en forma lógica las deducciones sobre el tema investigado.

No es la copia de los planteamientos de los autores consultados.

En las conclusiones se recapitulan los principales hallazgos o puntos fundamentales del trabajo. También se pueden añadir algunas reflexiones al hilo de estos puntos más relevantes, que puedan constituir motivo de futuras investigaciones.

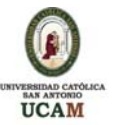

# **3. PARTES COMPLEMENTARIAS:**

Para los trabajos escritos de ADE, se consideran partes complementarias la bibliografía y los anexos.

# **3.1 BIBLIOGRAFÍA**:

### **3.1.1 Definición:**

#### **Es la relación, ordenada por orden alfabético a partir del primer apellido de los autores, de las fuentes documentales consultadas por el autor para sustentar su trabajo.**

En caso de haber consultado más bibliografía de la que se cita en el texto, es necesario crear dos subapartados:

**a) Bibliografía citada:** Es la que se ha citado expresamente en el cuerpo del trabajo por el método americano. Es importante comprobar que en este apartado no falten lo datos de ninguna de las citas señaladas en el texto.

**b) Otra Bibliografía utilizada:** Fuentes utilizadas para elaborar el trabajo y no citadas en el cuerpo del trabajo.

#### **3.1.2 Criterios específicos de presentación formal de la bibliografía:**

- Se presentará al final del trabajo, ordenada alfabéticamente.
- Tendrá interlineado sencillo, y la misma fuente que los bloques de texto, pero con un salto de línea entre cada referencia.
- Una entrada bibliográfica no debe dividirse por cambio de página.
- Cuando en la lista de referencias hay varias publicaciones de un autor, se ordenan por el año de publicación, primero el más antiguo.

#### Ejemplo:

Amaganssett, G. (1989). *Consejos sobre el entorno económico en ciudades en crisis*. Bengala, Calcuta: Publicaciones Indias.

Amaganssett, G. (1991). *Economía, política y relaciones públicas.* (2ª ed.). Buenos Aires: Casa Editora Sudamericana.

 Cuando un mismo autor ha publicado varias cosas en un mismo año, (por ejemplo, Gunter 2007a, Gunter 2007b Gunter 2007c, etc.), se ordenan en base a la letra añadida al lado del año.

#### **3.1.3 Normas específicas de referencias bibliográficas según tipo de documento:**

Los documentos más frecuentes que se consultan actualmente son:

#### **1. Libros, monografías y folletos**

- **2. Artículo de revistas académicas y especializadas y periódicos**
- **3. Comunicaciones en congresos, seminarios , reuniones**
- **4. Documentos de trabajo, working papers**
- **5. Documentos en la Web**

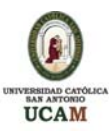

### **1. Libros, monografías y folletos:**

#### **a) Completo:**

Todos los capítulos son del mismo autor o autores.

Apellido, Inicial nombre., Apellido, Inicial. y Apellido, Inicial. (Año del original). *Título en cursiva* (edición). Lugar de publicación: Editorial. Año edición utilizada.

#### Ejemplos:

Pumuki, F. (1994). *The social organisation of business accounts* (3ªed.). London: Universal Books. 1989.

Sandler, G. W., Cartini, L., Towes, K. & Pirchen, W. (1988). *The process of social communication* (7ªed.). Fort Worth, TX: Harcourt Brace.

# **b) Compilación:**

**C**ada capítulo es de autor diferente. Los que aparecen como autores del libro en realidad son compiladores o editores de los capítulos.

Apellido, Inicial. (Año original).*Título en cursiva*. Lugar de publicación: Editorial.

Ejemplo:

Dondlin, K. y Lustend, S. (1994). *Handbook of Qualitative Research*. London: Sage.

#### **c) Capítulo:**

Apellido, Inicial. (Año original). Título. En Inicial. Apellido, *Título en cursiva* (pp. nnnn). Lugar de publicación: Editorial.

# Ejemplo:

Mustaki, P. (2008). Communication and external cognition. En C. Kastaki, *Analysing strangers. A casebook of methods* (pp. 1-14). London: Universal Books.

# **2. Artículos**

#### **a) Revistas académicas y especializadas:**

Se entiende por revistas académicas y especializadas, las publicaciones que aparecen regularmente, tienen numeración propia que las identifica, y un título común que las comprende, tales como revistas, anuarios, boletines.

Apellido, Inicial., Apellido, Inicial. y Apellido, Inicial. (Año original). Título. *Revista en cursiva*, volumen (número), pág. Inicial-pág. Final.

#### Ejemplo:

Berry, J. (2001). A psychology of economics. *Journal of Environment*, 7 (5), 205-206.

#### **b) Periódicos:**

Autor. Título del artículo. En: nombre del periódico. Ciudad. (Día, mes, año); páginas consultadas.

# **Ejemplo:**

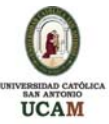

Wisental, Mauricio. La economía oculta del turismo de sol y playa. En: El Caso. Bogotá. (2, junio, 2001); 15.

#### **c) Artículos de suplementos de periódicos:**

Autor. Título del artículo. En: Título del suplemento, nombre del periódico. Ciudad. (Día, mes, año); páginas consultadas.

# **Ejemplo:**

Cortezo, Mauro. La información en los negocios de la globalización. En: El Dominical, El Sol. Madrid. (15, octubre, 2007); 3-5.

#### **3. Comunicaciones en Congresos seminarios, reuniones:**

Apellido, Inicial., Apellido, Inicial. y Apellido, Inicial. (año, mes). *Título en cursiva*. Comunicación presentada en el Nombre del congreso, Ciudad de celebración del congreso, País de celebración.

Ejemplo:

Vargas, P. y Roches, C. (2007, septiembre). *Visualization of multivariate data*. Comunicación presentada en la Organización americana de la investigación empresarial, Quito, Ecuador.

# **4. Working paper / papeles de trabajo:**

Los papeles de trabajo o working papers son colecciones de *papers*, artículos o trabajos que publican institutos, departamentos, universidades y otros centros. En general sólo pasan un control interno de la propia institución, mientras que los libros y artículos de revistas suelen necesitar la aprobación de consejos editoriales y evaluadores. Sin embargo la ventaja de estos papeles de trabajo es que muchos de ellos están disponibles *on line.*

Apellido, Inicial., Apellido, Inicial. y Apellido, Inicial. (año). "Título entre comillas", Working Paper, Universidad, País.

Ejemplo:

Aldwin, W., Borner, N., & Tokles, K. (2005), "Semiparametric approaches", Working Paper, Leeds University, UK.

# **5. Documentos en la Web:**

Internet ofrece infinidad de datos de interés en los distintos ámbitos científicos.

#### **a) Artículo en Internet basada en una fuente impresa:**

Apellido, Inicial. y Apellido, Inicial. (Año original). Título [Versión electrónica]. *Revista en cursiva*, volumen (número), pág. Inicial-pág. Final. Extraído el fecha completa, de URL

#### Ejemplo:

Vandensol, K. (2005). Role of industrial districts [Versión electrónica]. *Journal of Economics, 6,* 14-23. Extraido el 23 de febrero de 2008 de <http://journalec.org/issues/index.html>

# **b) Artículo en revista electrónica on-line:**

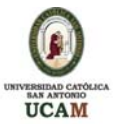

Apellido, Inicial. y Apellido, Inicial. (año original). Título. *Revista*, *volumen* (número), Extraido el fecha completa, de URL

# Ejemplo:

Wandolf, F. (2006). Economics in scholary publishing. *First News*, 5 (23), Extraído el 26 de septiembre de 2008, de [http://firtnews.org/issues/issue7\\_11/willinsky/index.html](http://firtnews.org/issues/issue7_11/willinsky/index.html)

# **c) Otros documentos no periódicos en páginas Web:**

#### **c.1) Con autor y fecha de publicación identificables:**

Apellido, Inicial. y Apellido, Inicial. (Año original). Título. Extraído el fecha completa, de URL

#### Ejemplo:

Blondy, J. (2000). Economics and Internet documentation. Extraído el 15 de enero de 2003, de http://monday.org/issues /index.html

#### **c.2) Sin autor ni fecha identificables:**

*Título en cursiva* (sin fecha). Extraído el fecha completa, de URL

Ejemplo:

*Industrial Economics in the European Union.* (sin fecha). Extraído el 8 de mayo de 2008 de [http://www.cc.gatech.edu](http://www.cc.gatech.edu/gvu/usersurveys/survey1997-10/)

#### **d) Artículos o partes de un documento o de una revista electrónica**:

Apellido, Inicial nombre. Título del artículo. En: Título del documento principal [tipo de medio o soporte en el cual se encuentra la información que se consulta] Vol. (no.), fecha; extensión en páginas. Disponibilidad. (Consulta: día mes, año).

Ejemplo:

Ping, C. Critical success factors in business. En: Business review, [on line] Vol. 14 (no.6), 2008; p.12-15. http:/www.emerald-library.com/brev/24027bbl.htm. (Consulta: 10 agosto de 1999).

# **3.2 ANEXOS**

Si es necesario, se incluirá una última parte a modo de anexo, para presentar detalles o aspectos concretos de las técnicas utilizadas, tabla de datos, encuestas, estadísticas, etc.

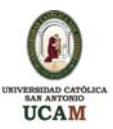

# **4. NORMAS SOBRE LOS TRABAJOS A NIVEL GENERAL:**

#### **a) Sobre la presentación formal:**

En cualquier trabajo debemos tener muy en cuenta los siguientes aspectos formales:

- Se deben utilizar hojas de papel blanco y de tamaño folio o DINA4
- Deben presentarse mecanografiados, grapados o encuadernados (sin clips).
- La extensión del trabajo debe limitarse de forma estricta a las páginas que se han especificado en las instrucciones específicas del profesor responsable de la asignatura.
- El lenguaje del trabajo debe ser impersonal; por lo tanto no deben usarse palabras tales como "yo", "nuestro", "nosotros".
- El documento escrito debe tener una presentación nítida y ordenada, sin errores de ortografía y especialmente con una buena redacción y clara expresión de las ideas. Por ello, se debe revisar la ortografía y realizar varias lecturas de la versión final para detectar errores.
- Utilizar uno o dos colores como máximo en la redacción del trabajo, salvo en el caso de algunos gráficos cuya lectura se ve facilitada por el uso de colores.

#### **b) Sobre la elaboración del trabajo:**

• Para realizar un buen trabajo generalmente es preciso redactar varios borradores hasta que se llega a la versión final. En estas sucesivas versiones se van tomando decisiones respecto a la ubicación de alguna información, asignándola a uno u otro epígrafe, e incluso se puede variar la estructura del trabajo.

Además, en ese proceso se va mejorando la redacción, de forma que se consiga transmitir de forma óptima las ideas del trabajo. No hay que considerar la redacción del trabajo como un aspecto formal, ya que las palabras son el vehículo de las ideas que transmitimos. Lo que se juzga al leer un trabajo es lo que se desprende de su lectura y por tanto conviene que se cuide al máximo la redacción.

- El alumno debe guardar siempre una copia de los trabajos que entrega.
- Utilizar un texto de otro autor en nuestro trabajo sin hacer mención expresa de dicho autor es *plagio.*

Según el diccionario de la Real Academia Española, *plagiar* es "copiar en lo sustancial obras ajenas, dándolas como propias", una actividad intelectualmente deshonesta que se debe evitar.

• En ningún caso se admitirá el plagio. Se considera plagio utilizar literalmente información obtenida de otro autor sin especificar la fuente de la que procede.